## **ESTADO DE SANTA CATARINA** PREFEITURA MUNICIPAL DE MONTE CASTELO

83.102.525/0001-65 CNPJ: Rua Alfredo Becker, 385 C.E.P. 89380-000 - Monte Castelo - SC

## **DISPENSA DE LICITAÇÃO**

Nr.: 5/2018 - DL

Processo Administrativo: Processo de Licitação: Data do Processo:

31/2018 25/04/2018

Folha: 1/1

## TERMO DE HOMOLOGAÇÃO E ADJUDICAÇÃO DE PROCESSO LICITATÓRIO

O(a) Prefeito Municipal, JEAN CARLO MEDEIROS DE SOUZA, no uso das atribuições que lhe são conferidas pela legislação em vigor, especialmente pela Lei Nr. 8.666/93 e alterações posteriores, a vista do parecer conclusivo exarado pela Comissão de Licitações, resolve:

01 - HOMOLOGAR E ADJUDICAR a presente Licitação nestes termos:

- a) Processo Nr.: 31/2018
- b) Licitação Nr: 5/2018-DL

c) Modalidade: Dispensa de Licitação p/ Compras e Serviços

- 25/04/2018 d) Data Homologação:
- e) Data da Adjudicação: 25/04/2018 Sequência: 0
- Arrendamento de jazida de cascalho, em imóvel situado na Localidade de Pinheiro Seco, neste f) Objeto da Licitação Município, devidamente transcrito no Registro de Imóvel da Comarca de Papanduva com matrícula nº 498 e devidamente cadastrado no INCRA sob o código nº 816.094.024.147-9, destinado a extração de cascalho.

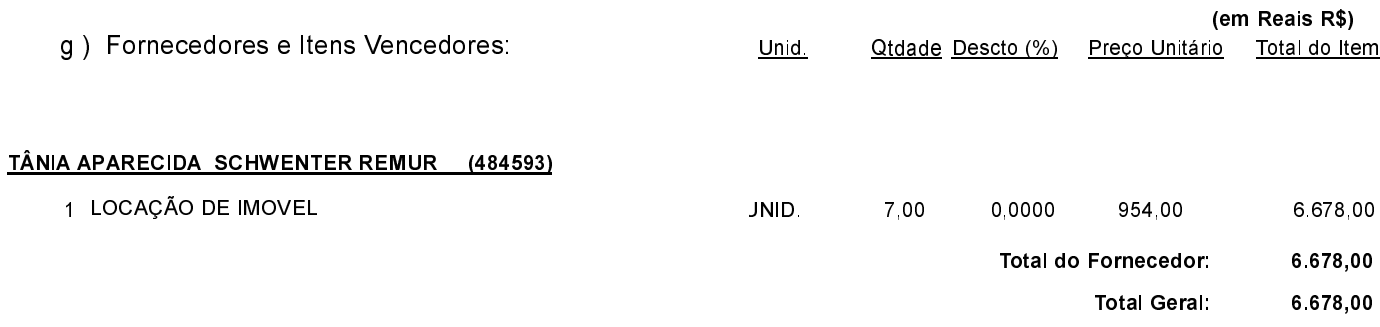

02 - Autorizar a emissão da(s) nota(s) de empenho correspondente(s).

Monte Castelo 25 de Abril de 2018.

JEAN CARLO MEDEIROS DE SOUZA PREFEITO MUNICIPAL